# Instrukcja korzystania z platformy Zoom

Wyzsza Szkoła Finansów i Prawa

WWW.Wsfip.edu.pl

Bielsko-Biała

# **USTAWIANIE STAŁEGO LINKU NA CAŁY SEMESTR ZAJĘĆ**

Aplikacja ZOOM daje możliwość ustalenia jednego linka na cały semestr zajęć. W takim przypadku nie ma konieczności generowania nowego linka dla każdego spotkania osobno.

Opcja ta nazywa się "Spotkanie cykliczne" lub "Recurring meeting" – w zależności od wykorzystywanej wersji językowej.

Spotkanie cykliczne daje komfort prowadzącemu oraz studentom eliminując konieczność wysyłania i odbierania linków do zajęć przed każdym planowanym spotkaniem. Linka do zajęć należy wysłać raz i można z niego korzystać do końca semestru zarówno do prowadzenia wykładów, ćwiczeń oraz seminariów.

Po zakończeniu spotkania link pozostaje nadal aktywny, a spotkanie pozostaje w zaplanowanych spotkaniach. Wystarczy najechać na nie kursorem i wybrać "Start" aby rozpocząć kolejne zajęcia wykorzystując ten sam link.

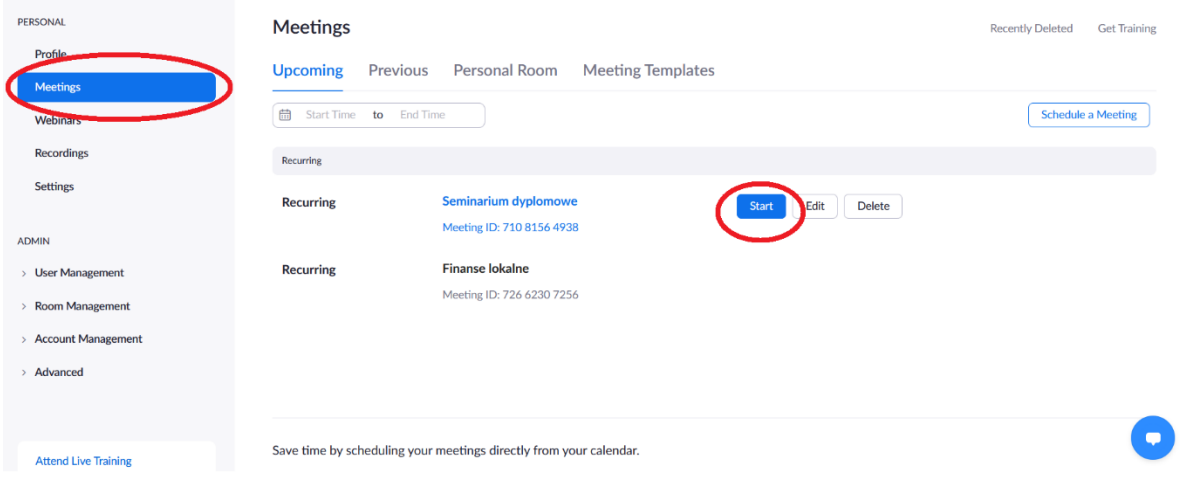

Aby ustalić "Spotkanie cykliczne/Recurring meeting" w opcjach planowania spotkania (schedule a meeting) należy wybrać opcję "Spotkanie cykliczne" (Recurring meeting) oraz **"Bez określonego czasu"** (No fixed time) jak na ilustracjach poniżej.

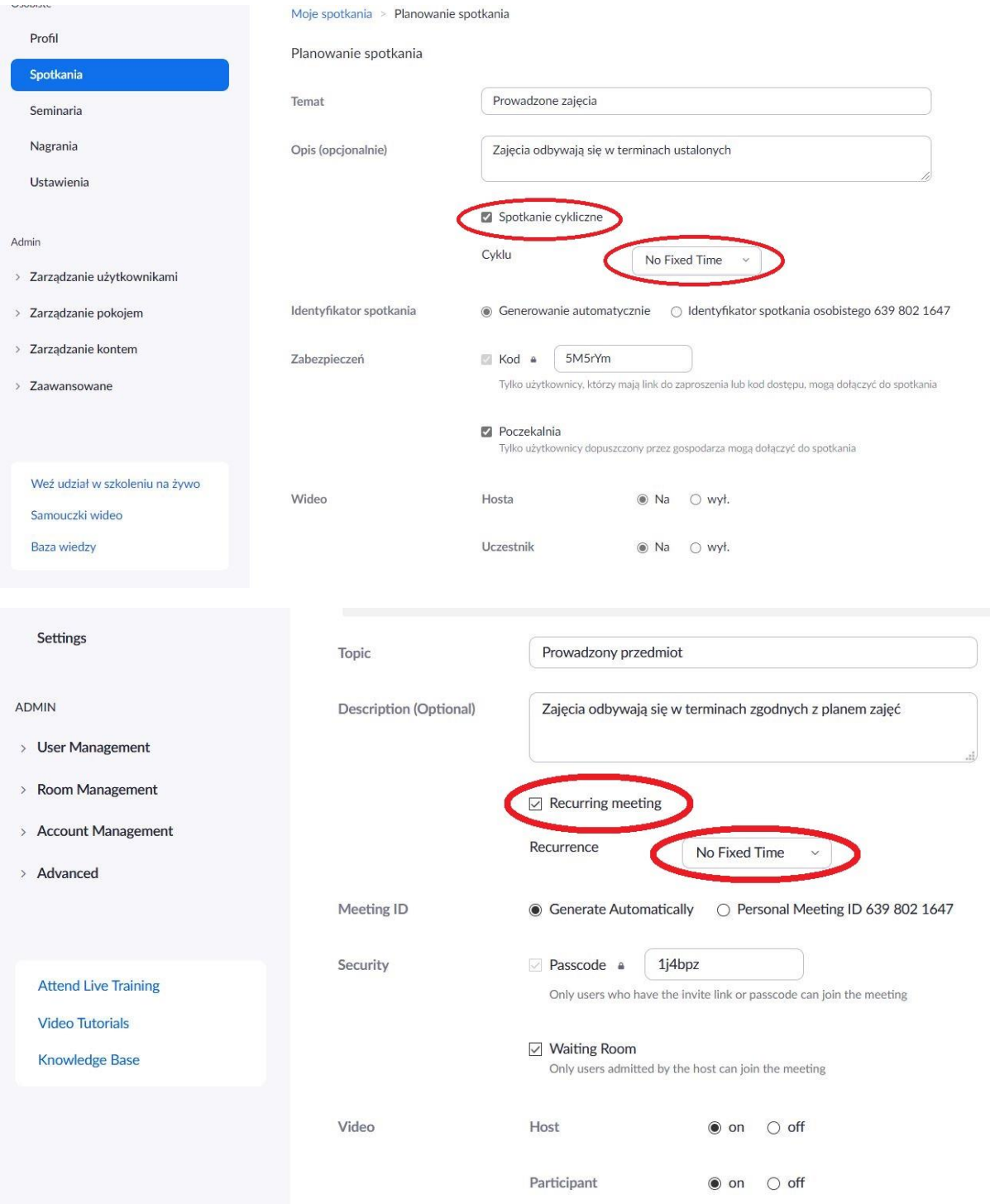

# WSFIP conducts research and educates students in the following fields:

#### **Finance and Accounting**

- Treasure Administration
- Banking
- Corporate Finance
- Accountancy
- Accounting and Finance in Public Sector Institutions
- Corporate Accounting and Controlling
- Audit
- HALL LAND - Management and Finance in Real Estate

## **Cyberspace and Social Communication**

- Communication and Image Creations
	- Safety in the Cyberspace

## **Internal Security**

Administration and Management in Security

- Security and Public Order
	- Security and Development in Euro-region
		- Security of Information and Information Systems
			- Security in Business
				- Criminology and Investigative Studies - Criminology and Forensics
					- Protection of People and Property
						- Public Order Agencies
							-

#### **Information Technology**

- Databases and Net Systems - Computer Graphics and Multimedia Techniques - Design of Applications for Mobile Devices - IT Services in Public Administration Units

# Postgraduate courses

- Administrative studies - Fiscal Administration - Law and management in health service

## Law

- this program gives strong legal foundations to undertake further professional training for judges, prosecutors, atorneys, notaries, bailiffs.

## **Administration**

- Fiscal Administration
- Local Government Administration

#### **Logistics**

- this program gives good preparation for work in logistics companies as well as in other economic and administrative units.